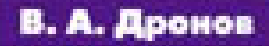

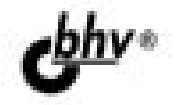

# **Windows 8:** разработка<br>Меtro-приложений<br>для мобильных устройств

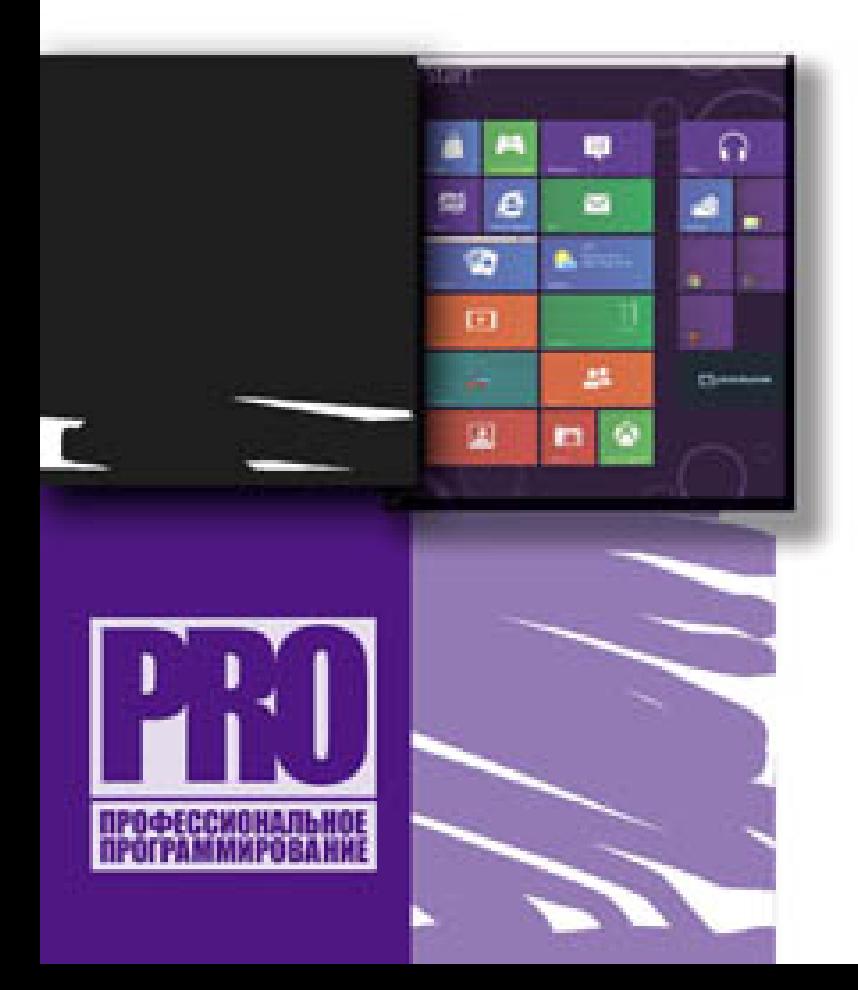

ПРИМЕНЕНИЕ «СВЯЗКИ» HTML+CSS+JAVASCRIPT

ЭЛЕМЕНТЫ УПРАВЛЕНИЯ

РАЗМЕТКА ИНТЕРФЕЙСА

ГРАФИКА И МУЛЬТИМЕДИА

PAEOTA C OARDAMM

**PAGOTA C ИНТЕРНЕТ-СЕРВИСАМИ** 

PASOTA CO BCTPOEHHLIMM ФОТО- И ВИДЕОКАМЕРАМИ

RNIJAENRAJOR **ПРИЛОЖЕНИЙ** 

СОЗДАНИЕ ПЛАТНЫХ ПРИЛОЖЕНИЙ

УДК 681.3.06 ББК 32.973.26-018.2 Д75

#### **Дронов В. А.**

Д75 Windows 8: разработка Metro-приложений для мобильных устройств. — СПб.: БХВ-Петербург, 2012. — 528 с.: ил. — (Профессиональное программирование)

ISBN 978-5-9775-0832-2

Книга посвящена разработке Metro-приложений — нового класса приложений, работающих под управлением платформы Metro, входящей в состав Windows 8. Описана разработка приложений, предназначенных для устройств с сенсорными экранами, в частности планшетных компьютеров. Рассказано о разработке приложений на языках HTML, CSS и JavaScript, широко применяемых в Web-программировании. Рассмотрены элементы управления и их использование, разметка интерфейса приложений, вывод графики и мультимедиа, работа с файлами, удаленными интернет-сервисами, флэш-дисками, встроенными фото- и видеокамерами. Показаны способы реализации обмена данными между приложениями, вывода информации на плитки меню **Пуск**, создания локализованных и платных приложений. Описан процесс публикации готовых приложений в магазине Windows Store.

*Для программистов*

УДК 681.3.06 ББК 32.973.26-018.2

#### **Группа подготовки издания:**

Главный редактор *Екатерина Кондукова* Зам. главного редактора *Евгений Рыбаков* Зав. редакцией *Елена Васильева* Редактор *Анна Кузьмина* Компьютерная верстка *Ольги Сергиенко* Корректор *Зинаида Дмитриева* Дизайн серии *Инны Тачиной*

Оформление обложки *Марины Дамбиевой*

Подписано в печать 30.06.12. Формат 70×100 $\frac{1}{16}$ . Печать офсетная. Усл. печ. л. 42,57. Тираж 1200 экз. Заказ № "БХВ-Петербург", 191036, Санкт-Петербург, Гончарная ул., 20. Первая Академическая типография "Наука"

199034, Санкт-Петербург, 9 линия, 12/28

ISBN 978-5-9775-0832-2 © Дронов В. А., 2012

© Оформление, издательство "БХВ-Петербург", 2012

# Оглавление

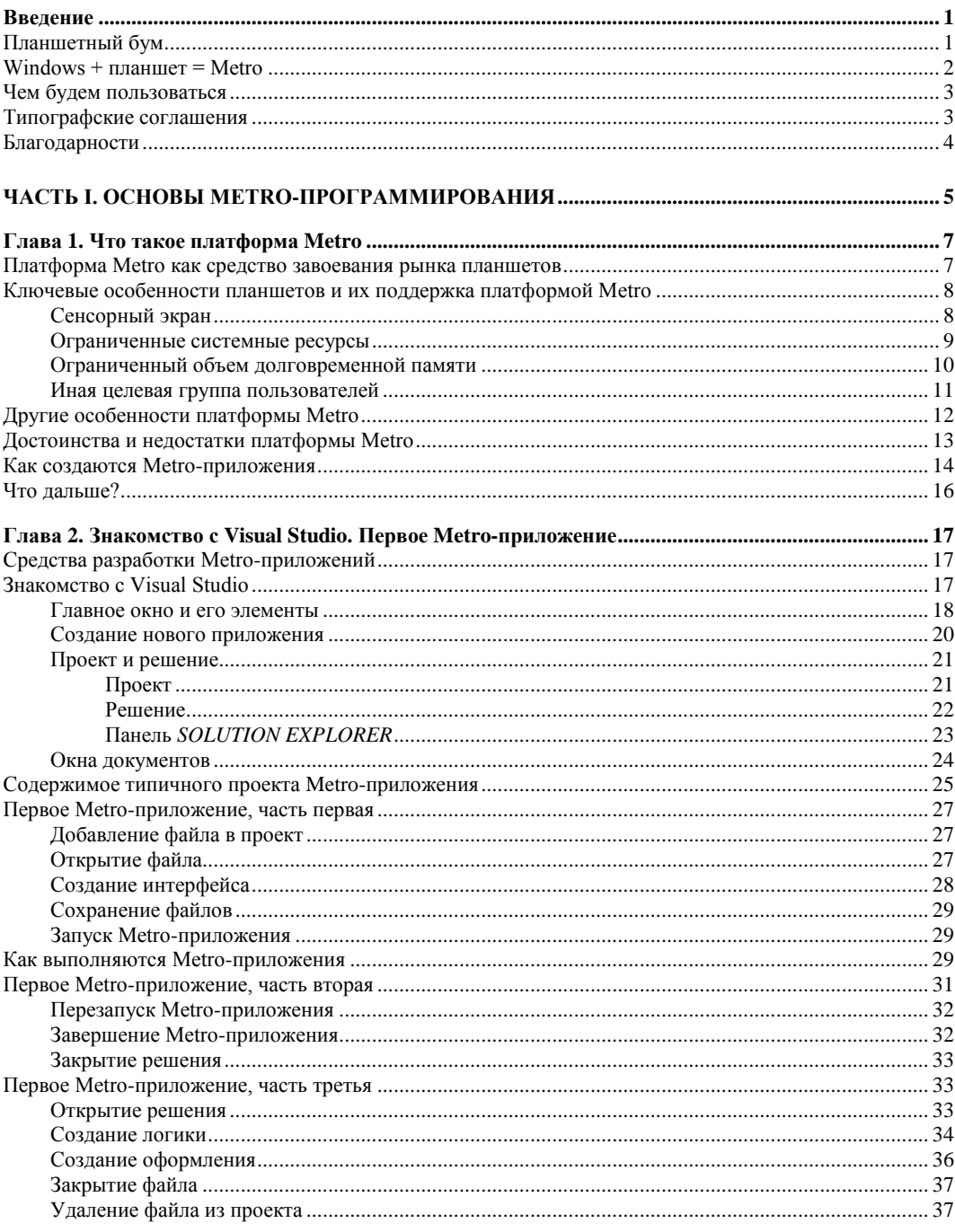

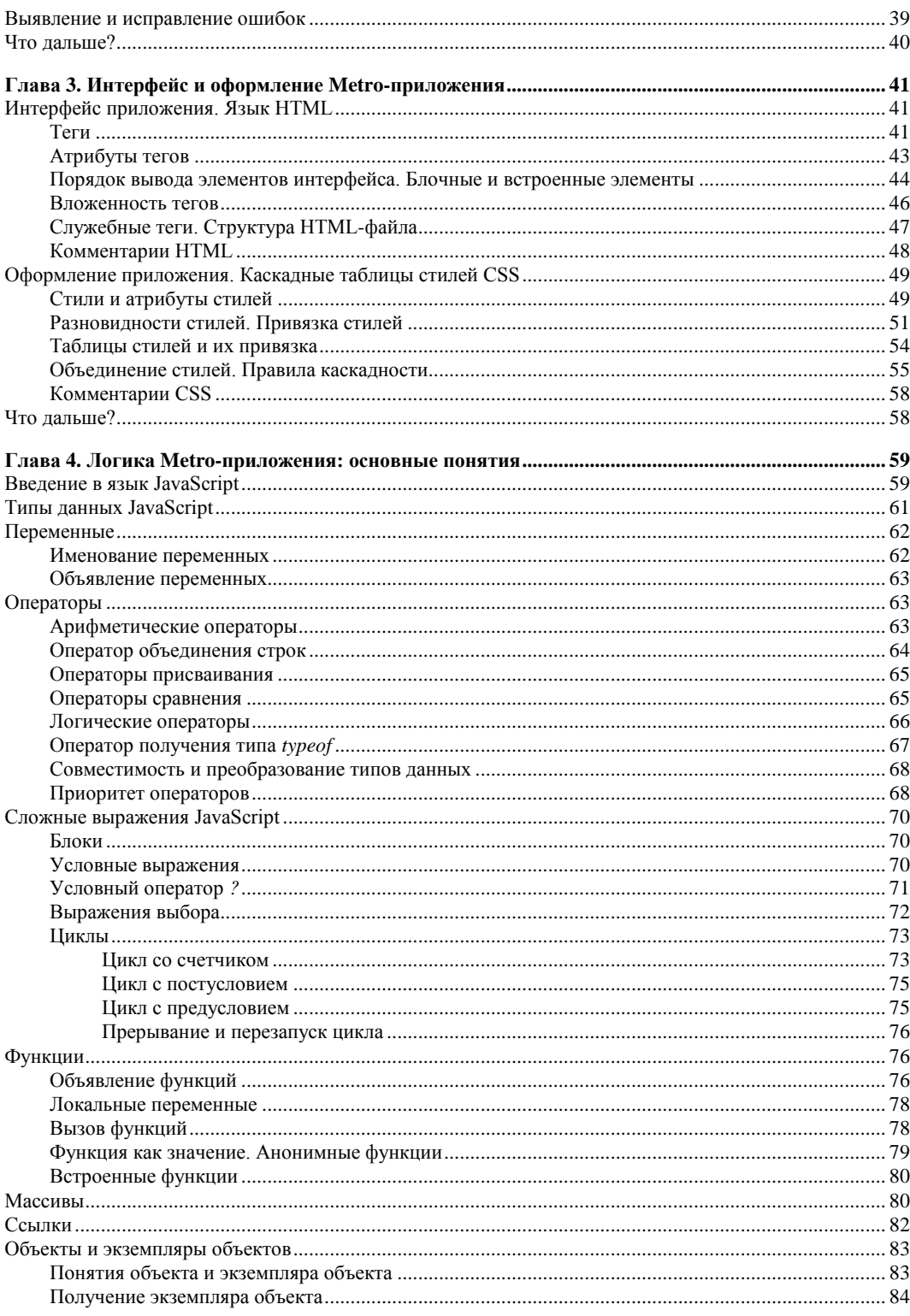

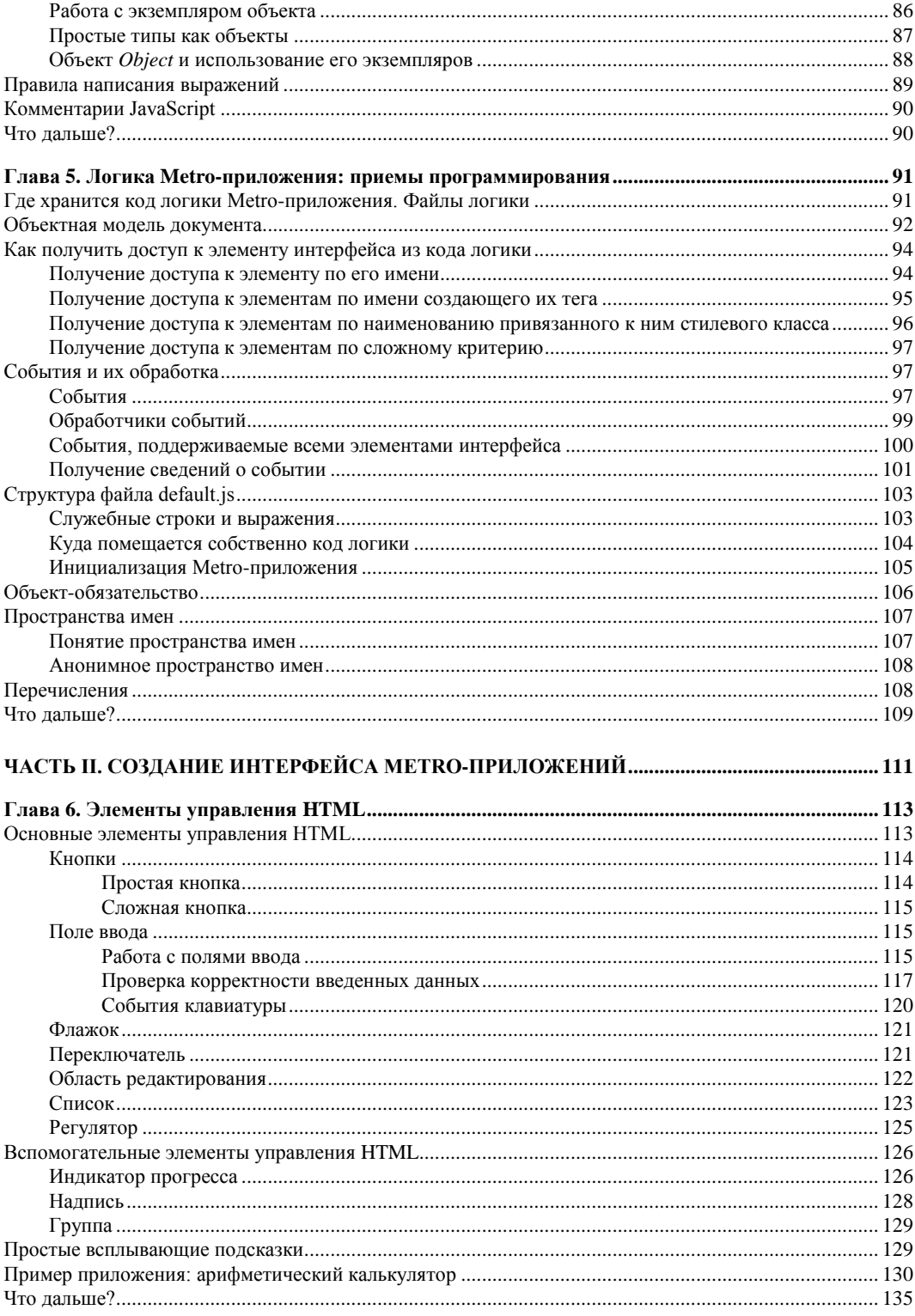

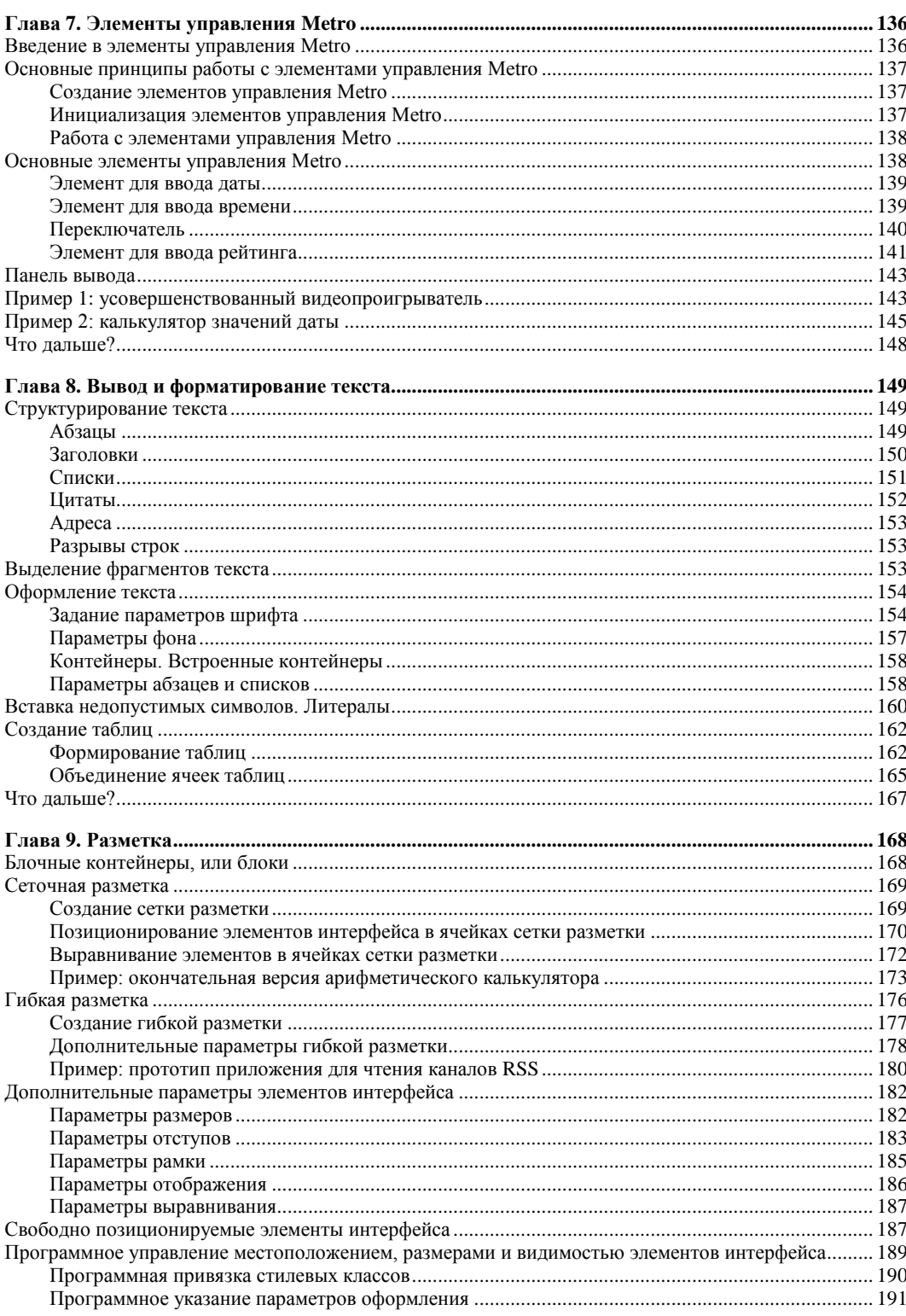

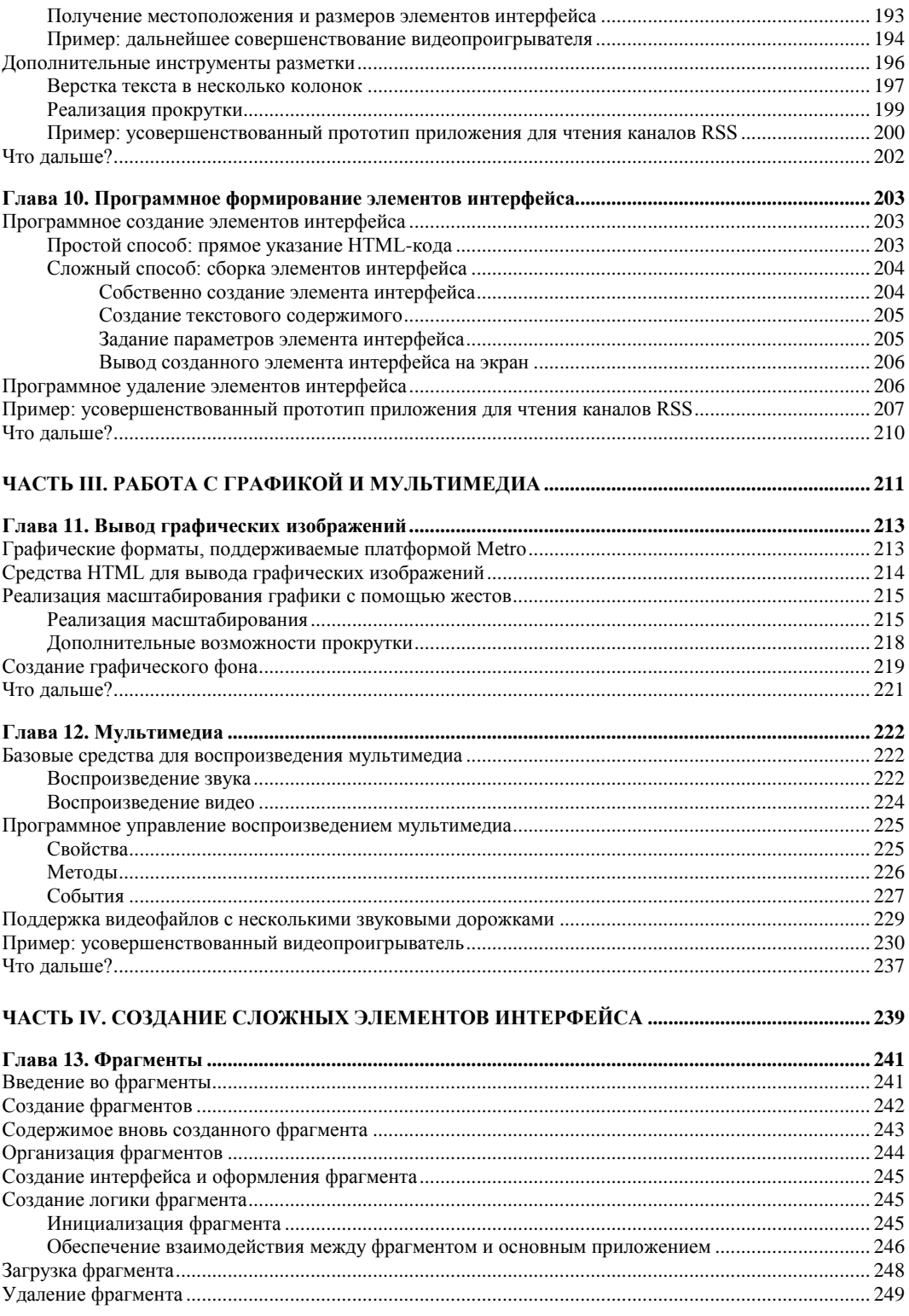

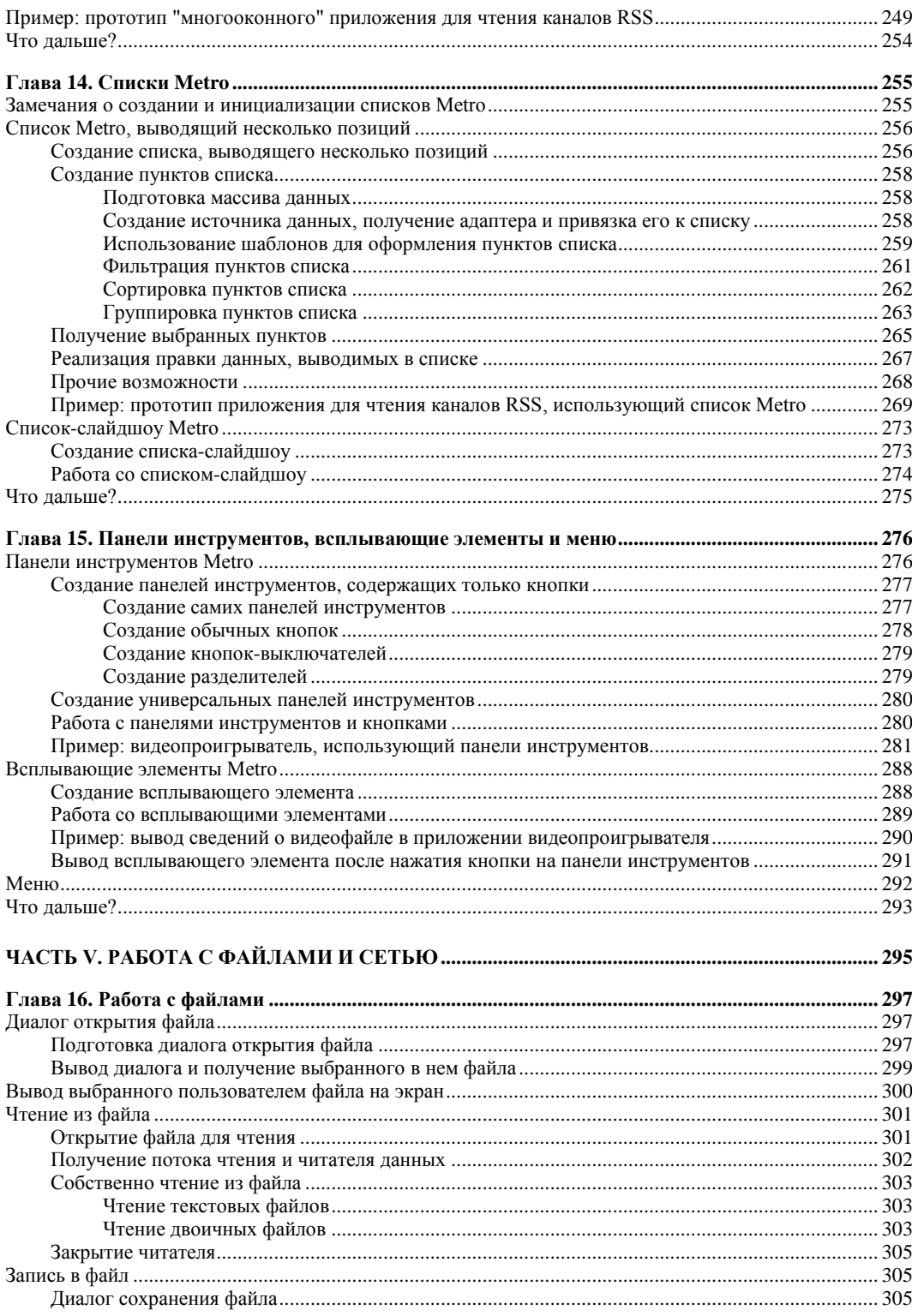

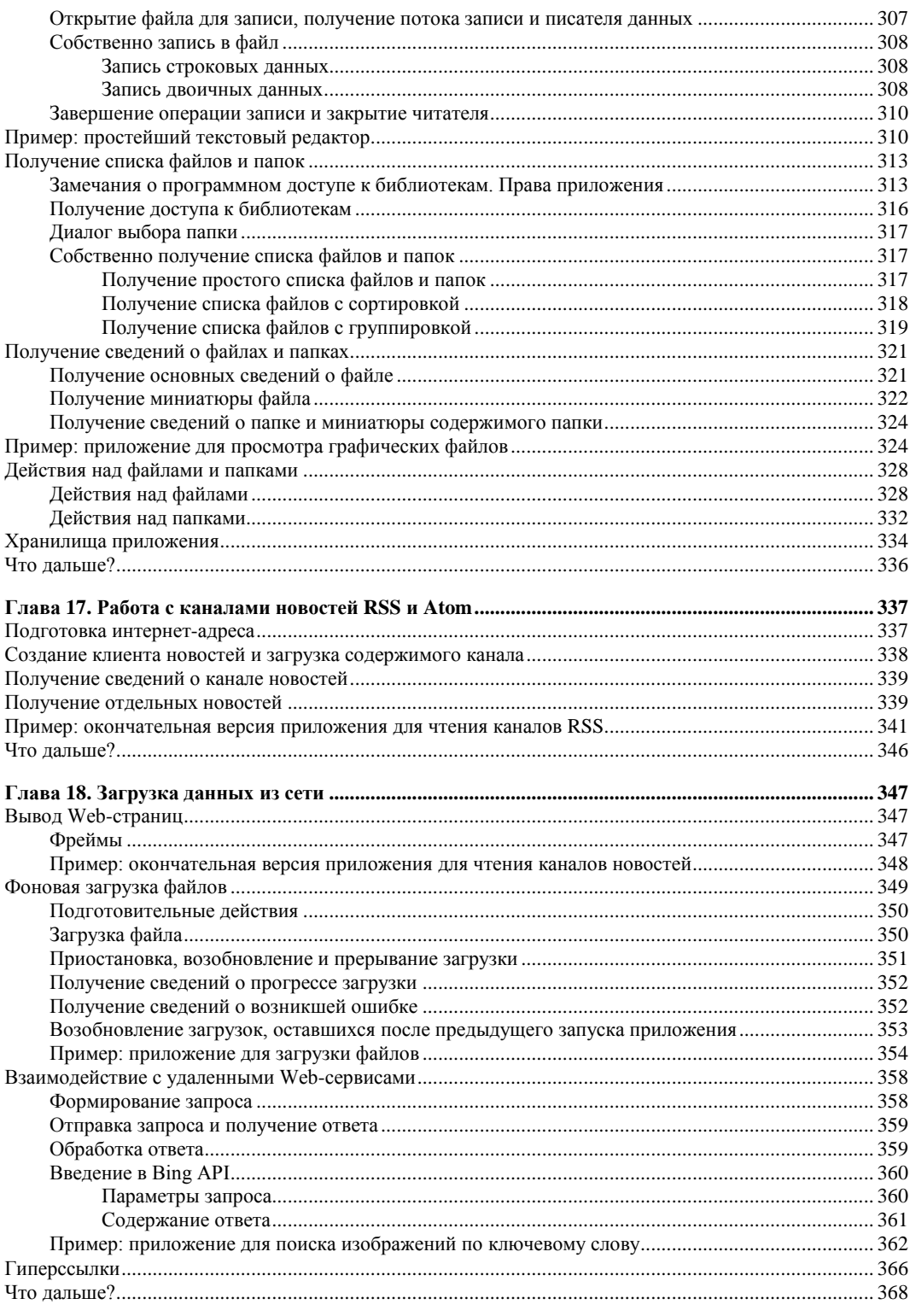

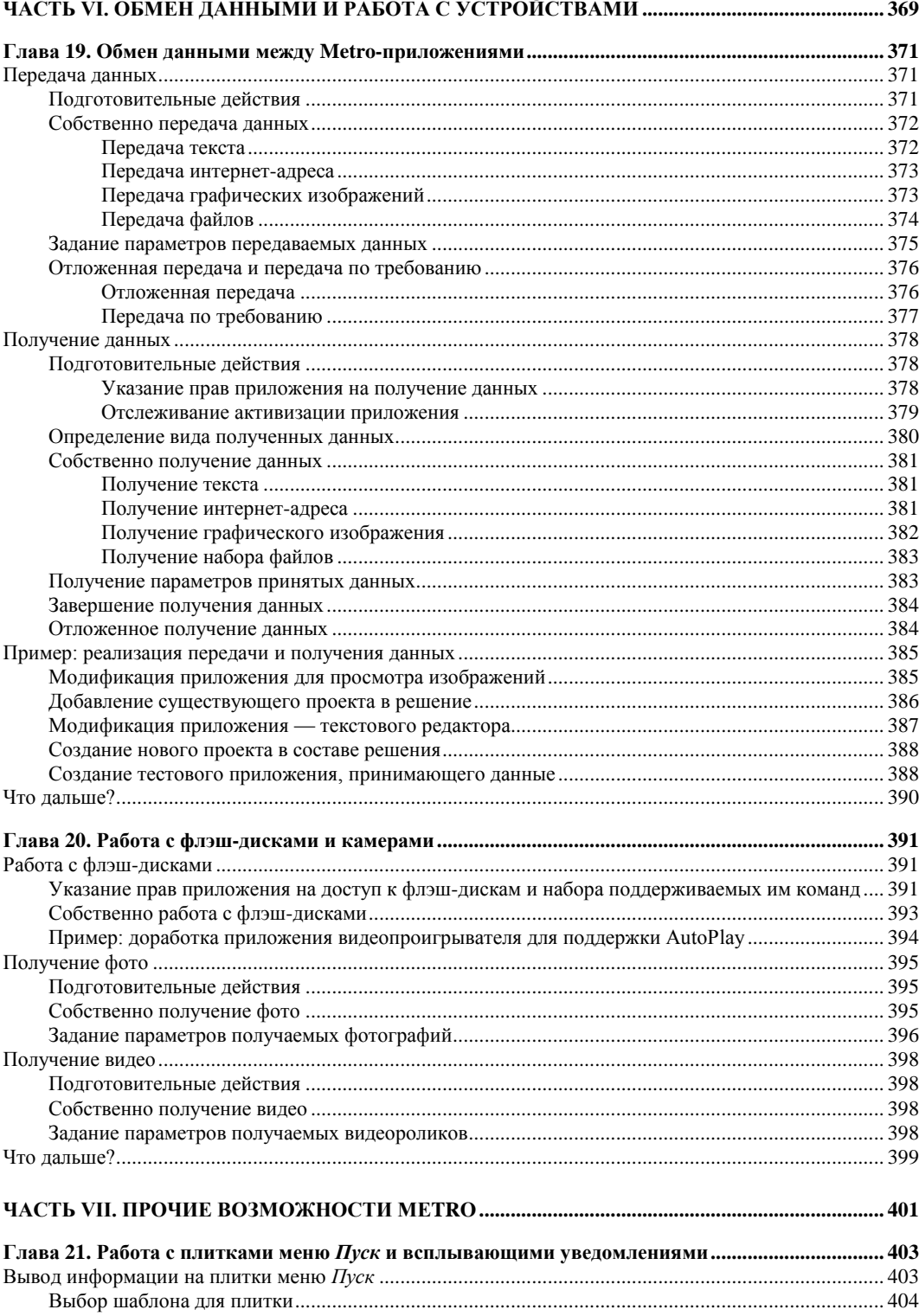

 $\ddot{\phantom{a}}$ 

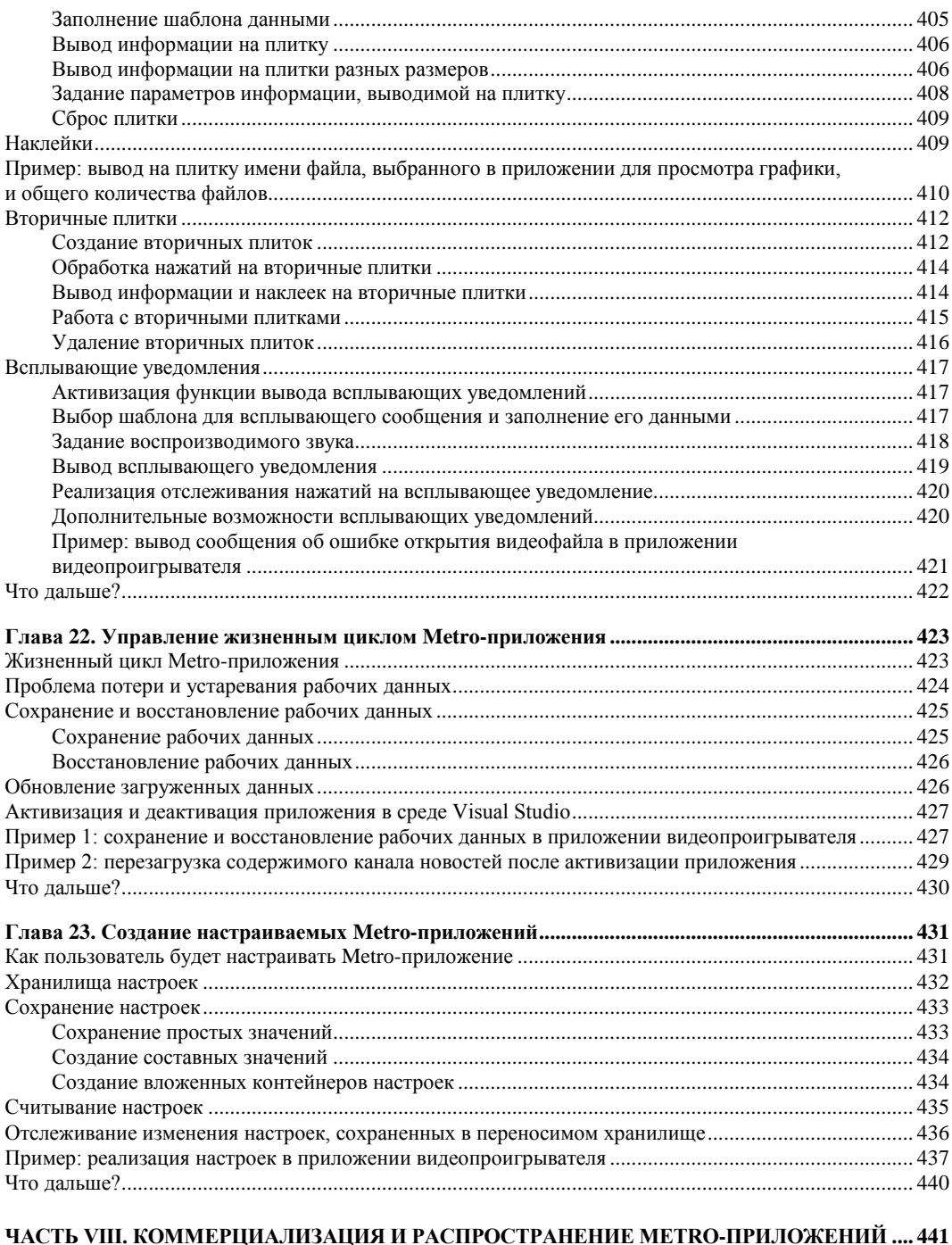

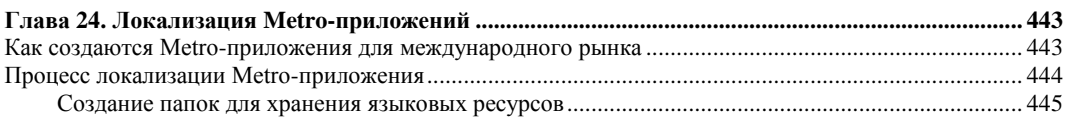

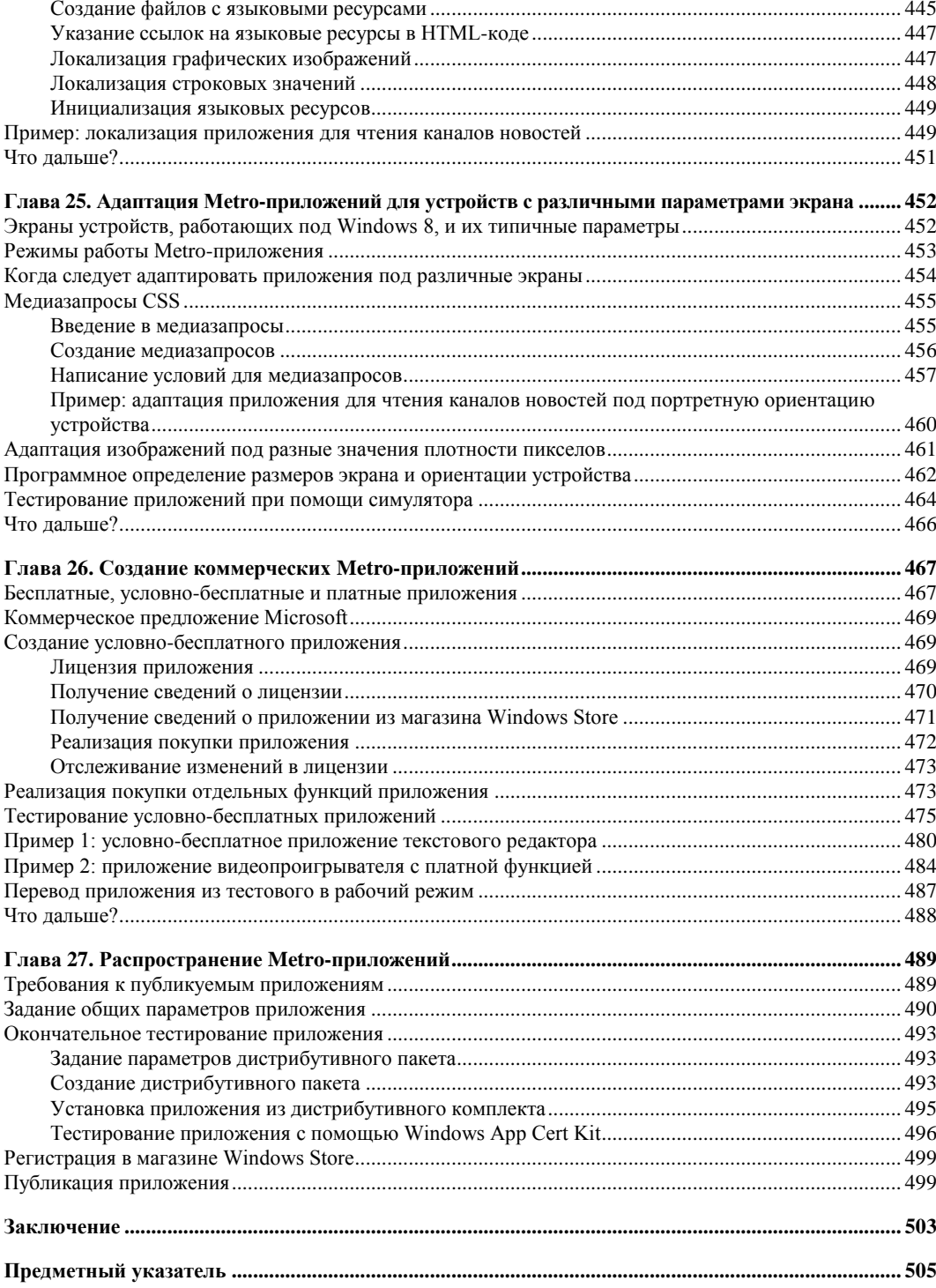

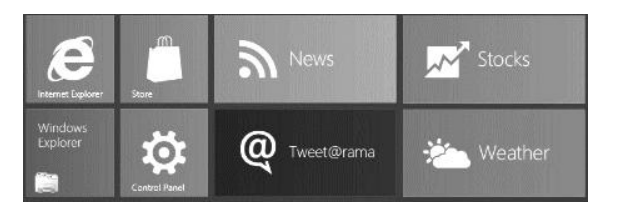

**THARA** 1

# Что такое платформа Metro

В последнее время компьютерный рынок претерпевает коренные изменения. Продажи традиционных ПК падают, и на их место приходят другие устройства — более мобильные и ориентированные на неподготовленного пользователя. Это планшеты, или, говоря иначе, мобильные устройства с большим сенсорным экраном.

Планшеты оккупируют полки компьютерных магазинов. Планшеты не сходят со страниц компьютерной прессы. Планшеты - это модно. Планшеты - это стильно. Планшеты — это фетиш нового времени.

## Платформа Metro как средство завоевания рынка планшетов

Существуют три операционные системы, под управлением которых работают планшеты. Первая — Apple iOS, которую можно назвать старожилом рынка. Вторая — Android, появившаяся позже. Третья — Microsoft Windows 8, точнее, входящая в ее состав платформа Metro; напористый новичок, пока не столь популярный, как первые две системы, но уверенно сокращающий отставание.

Metro - программная платформа, предназначенная для создания и выполнения мобильных приложений. Она предназначена именно для планшетов и поддерживает все ключевые особенности этого класса устройств. Вероятно, это первая разработка Microsoft подобного рода, и совсем не похоже, чтобы первый блин вышел комом.

Армия владельцев Windows-планшетов велика, и потребности ее неизмеримы. Говоря проще, им требуется масса разнообразных приложений, работающих под управлением платформы Metro. И если рынок традиционных Windows-приложений уже давно перенасыщен, то рынок приложений под платформу Metro (Metroприложений) пока еще очень и очень далек от насыщения.

Здесь раздолье для независимых разработчиков. Так что начинайте создавать Metro-приложения прямо сейчас! Вы потесните конкурентов, завоюете симпатии пользователей и обзаведетесь массой поклонников. Вы успеете раньше всех, займете свою рыночную нишу и станете пионерами, легендами индустрии. Наконец, вы сможете заработать, продавая свои приложения, — и Microsoft поддержит вас в этом

А начать собственно разработку Metro-приложений вам поможет эта книга.

#### Ключевые особенности планшетов и их поддержка платформой Metro

Но чем так хороша платформа Metro? Вообще, что она поддерживает?

Основные возможности Metro мы будем рассматривать вместе с ключевыми особенностями планшетов как класса мобильных устройств. Они неотделимы друг от друга.

#### Сенсорный экран

Первая ключевая особенность планшетов - разумеется, сенсорный экран. Более того, это обязательная составная часть любого подобного устройства; планшетов без сенсорного экрана просто не существует.

Понятно, что работа с планшетом выполняется путем манипуляций с сенсорным экраном. Пользователь тыкает пальцем в кнопочки, листает списки, перемещает регуляторы, прокручивает текст и выполняет все остальные действия, поддерживаемые приложением (их еще называют жестами). А если возникает необходимость набрать текст, он делает это с помощью экранной клавиатуры, опять же, пальнами.

На традиционных ПК для этой цели применяются не менее традиционные клавиатура и мышь. В чем-то они удобнее, в чем-то - нет, но самое главное - они имеют принципиальные отличия от сенсорного экрана.

С одной стороны, мышью можно указать в конкретное место экрана с максимальной точностью, буквально ткнуть ей в единичный пиксел. Это позволяет разработчикам приложений создавать очень компактные элементы интерфейса, скажем, служебные кнопки небольшого размера, узкие заголовки окон, крошечные регуляторы, находящиеся в строке статуса, и т. п. Пользователь в любом случае не промахнется.

В случае сенсорного экрана так сделать не получится. Человеческий палец имеет слишком большие размеры. Так что, если пользователь попытается нажать какуюлибо маленькую кнопку, он либо не попадет по ней, либо заодно нажмет сразу все соседние кнопки. Понятно, что ничего хорошего из этого не получится.

С другой стороны, с помощью сенсорного экрана можно реализовать поддержку жестов, выполняемых сразу несколькими пальцами. Например, пользователь может приложить к экрану два пальца и раздвинуть их, чтобы увеличить размер изображения (кстати, этот жест реально применяется в планшетах Apple).

Мышью же в каждый конкретный момент можно указать только в одну точку экрана. Поэтому о "многопальцевых" жестах придется забыть.

Из этого следуют два важных вывода.

- Интерфейс мобильных приложений, предназначенных для планшетов, придется делать с учетом того, что с ними будут работать пальцами. Это значит, что элементы интерфейса должны иметь достаточно большие размеры, и промежутки между ними следует увеличить, чтобы пользователь случайно не нажал сразу две кнопки.
- В мобильных приложениях можно предусмотреть поддержку жестов, в том числе и "многопальцевых". Если, конечно, приложение от этого выиграет...

Платформа Metro изначально поддерживает и "пальцевый" ввод, и жесты. В большинстве случаев разработчикам даже не придется реализовывать это специально за них все сделает сама эта платформа.

Однако Metro поддерживает и традиционные устройства ввода — клавиатуру и мышь. Так что пользователь сможет подключить к своему планшету USBклавиатуру и набирать текст со всеми удобствами.

#### **Ограниченные системные ресурсы**

Аппаратные платформы, на основе которых создаются планшеты, не столь мощны, как платформы традиционных ПК. Центральные процессоры, применяемые в планшетах, имеют существенно меньшее быстродействие, и объем установленной в них оперативной памяти также невелик.

Далее, все без исключения планшеты питаются от аккумулятора. Этот аккумулятор имеет вполне конечную емкость и неприятную особенность разряжаться в самый "интересный" момент. Если же запитать планшет от сети, то он перестанет быть мобильным устройством и, следовательно, лишится своего главного преимущества по сравнению с традиционным ПК — мобильности.

Иначе говоря, системные ресурсы планшетов ограничены.

Вспомним, как работает пользователь традиционного ПК. Он запускает сразу несколько различных приложений — Web-обозреватель, клиенты электронной почты и системы мгновенных сообщений, текстовый процессор — и переключается между ними. Конечно, каждое запущенное приложение загружает центральный процессор и отнимает часть оперативной памяти, но, поскольку процессор имеет достаточное быстродействие и объем оперативной памяти весьма велик, производительность если и падает, то совсем неощутимо. А, раз компьютер питается от сети, пользователь не рискует внезапно оказаться наедине с сообщением "Ваш аккумулятор разряжен".

С планшетами так не разгуляешься... Как уже говорилось, центральный процессор планшета относительно слаб, и памяти в нем также мало. Следовательно, запустив несколько приложений, пользователь столкнется с существенным падением производительности. При этом, раз нагрузка на процессор и память возросла, аккумулятор будет разряжаться интенсивнее и, следовательно, истощится быстрее.

Выход из этого положения таков:

- □ все неактивные приложения принудительно приостанавливаются. При этом они продолжают отнимать оперативную память, но, по крайней мере, не будут загружать центральный процессор;
- П что касается задач, которые должны выполняться даже будучи неактивными (например, фоновая загрузка файлов), то здесь возможны два сценария:
	- сама система может очертить круг задач, выполняемых в неактивном состоянии, и они будут выполняться, даже если запустившее их приложение неактивно и, следовательно, приостановлено;
	- приложение, которое должно выполняться в неактивном состоянии, может "попросить" систему не приостанавливать его. Естественно, пользователь должен быть в курсе;
- П приложения, с которыми пользователь давно не работал, могут принудительно завершаться и выгружаться из памяти, чтобы освободить системные ресурсы.

Платформа Metro поступает именно так. Она приостанавливает неактивные приложения, выгружает из памяти те, что давно не использовались, и может выполнять определенные задачи даже в неактивном состоянии. В общем, делает все, чтобы продлить время "жизни" аккумулятора.

#### Ограниченный объем долговременной памяти

Традиционные ПК имеют вместительные жесткие диски. Настолько вместительные, что даже после установки нескольких десятков приложений, в том числе пары современных игр, и записи тысяч фотографий, сотен музыкальных альбомов и десятков фильмов на них все еще остается немало места.

В планшетах жестких дисков нет. В них применяется другой тип долговременной памяти — flash-память. Хоть она лучше подходит для мобильных устройств (более устойчива к механическим воздействиям и имеет меньшее энергопотребление, чем жесткие диски), ее удельная стоимость существенно выше.

Так что много долговременной памяти в планшеты не ставят.

Из чего следует, что количество приложений, которые могут быть установлены на планшет, крайне ограничено. (Ведь пользователь может занять память не только приложениями, но и теми же фотографиями, музыкой и фильмами.) И вполне может наступить момент, когда очередное жизненное необходимое приложение пользователь установить уже не сможет.

Есть два способа решить эту проблему: попросить пользователей умерить аппетиты (что маловероятно) или попытаться сделать приложения как можно более компактными (а это уже вполне реализуемо).

Компактными их можно сделать довольно просто - переложить максимум типичных задач на операционную систему. К таким задачам можно отнести, например, обработку новостей RSS, получение изображения с фото- или видеокамеры, загрузку файлов, "общение" с магазином приложений (о нем — чуть позже) и т. п. В результате разработчику, чтобы реализовать, скажем, получение изображения со встроенной фотокамеры, достаточно будет написать всего одну команду, которая займет в коле готового приложения очень мало места.

Платформа Metro может похвастаться всеми перечисленными ранее "умениями". И уже в главе 2, создавая наше первое приложение для данной платформы, мы в этом убелимся.

#### Иная целевая группа пользователей

Традиционные ПК, что бы ни говорили, предназначены для более-менее подготовленного пользователя, который способен самостоятельно найти нужное ему приложение, установить его и удалить, если оно ему больше не нужно. А самое главное — пользователь должен быть в состоянии решать проблемы, которые могут быть вызваны конфликтами этого приложения с другими, уже установленными на компьютере, и с программами, входящими в состав операционной системы. И хорошо, если пользователь будет способен убирать постоянно появляющийся "мусор", в частности временные файлы, в изобилии оставляемые некорректно работающими приложениями.

Планшеты, как уже говорилось, рассчитаны на пользователей, не знакомых с компьютерами. Их можно рассматривать как бытовую технику, которая начинает нормально работать сразу после извлечения из коробки и, в идеале, без чтения инструкции.

Стало быть, операционные системы для планшетов должны удовлетворять следующим требованиям.

- □ Пользователь должен быстро и без проблем найти нужное ему приложение и при этом быть уверенным, что оно полностью функционально, не содержит ошибок и вредоносного кода.
- □ Обычно все приложения, предназначенные для планшетов, публикуются на особом Web-сайте — магазине приложений. Все приложения, предлагаемые к публикации в таком магазине, обязательно проходят проверку, по крайней мере, на функциональность и отсутствие вредоносного кода. При этом пользователь может установить на планшет только приложения, загруженные из магазина; установить приложение, полученное из другого источника, как правило, невозможно.
- П Установка приложения должна быть максимально простой и не требовать вмешательства пользователя. Наилучший вариант - когда от пользователя требуется всего лишь нажать кнопку Установить.
- П Устанавливаемые приложения (по крайней мере, прикладные) не должны вносить изменений в саму операционную систему.
- □ Приложения (по крайней мере, прикладные) не должны конфликтовать ни друг с другом, ни с операционной системой. Или, говоря на жаргоне профессиональ-

ных программистов, приложения должны быть максимально изолированы друг от друга.

- □ Обновление приложения должно выполняться максимально просто и прозрачно для пользователя. От пользователя должно требоваться лишь согласие на обновление.
- □ Удаление ненужного приложения должно быть максимально простым и не требовать никакого вмешательства пользователя, кроме нажатия кнопки Удалить.
- П Удаление приложения должно сопровождаться удалением всех сохраненных им служебных данных: настроек, временных файлов и пр. Разумеется, созданные в приложении документы удаляться не должны!
- □ Если уж приложения "мусорят", и с этим ничего не поделаешь, система сама должна время от времени "подметать" за ними.

Платформа Metro все это делает. Она поддерживает магазин приложений, обеспечивает простую установку и надежное удаление приложений, надежно изолирует приложения друг от друга и убирает за ними "мусор". Так что пользователь-"чайник" будет доволен!

#### Другие особенности платформы Metro

А теперь рассмотрим прочие особенности платформы Metro, о которых нам следует знать.

- □ Начать следует с того, что Metro не полноценная операционная система. Она представляет собой один из компонентов Windows 8, работающий совместно с другими ее компонентами и, вместе с тем, достаточно независимый от них.
- □ Вместе с тем, Metro не является очередной надстройкой над традиционными интерфейсами программирования Windows (к таким надстройкам относится, в частности, популярная платформа .NET). Ее можно рассматривать как совершенно независимый интерфейс программирования, работающий на том же "уровне", что и традиционный. Благодаря этому достигается высокое быстродействие мобильных приложений и скромные требования к системным ресурсам.
- Metro входит в состав только Windows 8. Выпуск отдельной редакции этой платформы для более старых версий Windows не планируется.
- $\Box$  Наряду с процессорной архитектурой Intel x86, на которой основаны процессоры традиционных ПК, Windows 8 впоследствии получит поддержку архитектуры ARM. (Вообще, это первая в истории версия Windows, которая будет ее поддерживать.)
- □ Для распространения Metro-приложений служит магазин приложений Windows Store. Этот магазин позволяет публиковать платные, условно-бесплатные и полностью бесплатные приложения (в том числе и с открытым исходным кодом), производить покупки платных приложений, выполнять обновления и даже распространять бета-версии приложений среди независимых тестеров.
- □ Приложения для платформы Metro могут выполняться не только на планшетах, но и на любых компьютерах, на которых установлена Windows 8, в том числе и на традиционных ПК.
- $\Box$  На планшете (и вообще, любом компьютере) с Windows 8 могут одновременно исполняться как приложения, написанные для платформы Metro, так и традиционные Windows-приложения. При этом последние будут выполняться как обычно, без приостановок и принудительного удаления из памяти. Так что у владельцев Windows-планшетов появляется возможность работать с Microsoft Office и играть в Call of Duty (разумеется, подключив клавиатуру и мышь).

Как видим, Metro по-своему уникальна и сильно выделяется среди других планшетных платформ. Это своего рода мост между вселенной традиционных ПК и миром планшетов, призванный всемерно облегчить переход между ними.

### Достоинства и недостатки платформы Metro

Теперь перечислим достоинства платформы Metro и не забудем о ее недостатках. Начнем с достоинств.

- Значительно бо́льшая открытость в сравнении с Apple iOS. Windows 8 может быть установлена на любой планшет от любого производителя.
- Возможность выполнения традиционных Windows-приложений. (Правда, это относится не к самой Metro, а к Windows 8, частью которой она является.)
- Возможность публикации в магазине Windows Store бесплатных приложений с открытым исходным кодом, которая может привлечь многих разработчиков и еще большее количество потребителей. (Для сравнения: Apple запрещает публикацию таких приложений в своем магазине.)
- □ Простота разработки Metro-приложений. Даже начинающий программист может создать вполне функциональное приложение буквально за пять минут.
- Пружелюбность к разработчикам. Microsoft предлагает для создания Metroприложений на выбор целых три технологии, причем все они уже давно присутствуют на рынке и прекрасно обкатаны. (Эти технологии мы рассмотрим чуть позже.)
- □ Дружелюбность к производителям оборудования. Чтобы обеспечить поддержку платформой Metro какого-либо устройства, например фотокамеры, производителю достаточно выпустить для него драйвер, который подойдет к любому компьютеру, на котором установлена Windows 8, в том числе и любому планшету.
- □ В конце концов, это Windows самая популярная на данный момент операционная система.

Существенных недостатков же автор у платформы Metro не нашел, сколь ни искал. Это говорит о том, что Microsoft проделала большую работу и создала весьма впечатляющую платформу.

#### Как создаются Metro-приложения

Как уже говорилось, для создания Metro-приложения Microsoft предлагает на выбор три технологии. Давайте их рассмотрим.

Первая технология известна всем, кто создавал Web-страницы. Она включает в себя язык разметки HTML (HyperText Markup Language, язык гипертекстовой разметки), каскадные таблицы стилей CSS (Cascading Style Sheet) и язык программирования JavaScript. Язык HTML используется для описания интерфейса Metro-приложений, таблицы стилей CSS — для его оформления, а язык JavaScript — для создания программной логики.

Достоинства первой технологии таковы:

- П Простота освоения, в том числе и такими начинающими разработчиками, как мы. Языки HTML, CSS и JavaScript исключительно просты и, вместе с тем, позволяют слелать довольно многое.
- П Широкая распространенность. HTML, CSS и JavaScript знают очень и очень многие; в конце концов, это традиционные интернет-технологии.
- П Metro-приложения, созданные с применением этой технологии, будут успешно выполняться на процессорах, основанных на любой архитектуре, что поддерживается Windows 8, — Intel  $x86$  и ARM.

Теперь перечислим недостатки первой технологии.

- □ Невысокое быстродействие созданных с ее помощью Metro-приложений.
- □ Несколько ограниченный набор возможностей по созданию интерфейса приложений.
- □ Любое, даже самое простое Metro-приложение, созданное с применением этой технологии, будет состоять из множества файлов. В некоторых случаях это может быть критично.

С применением HTML, CSS и JavaScript рекомендуется создавать только самые простые Metro-приложения, которым не требуется развитый интерфейс, а быстродействие не является критичным. Кроме того, эта технология - идеальный выбор для начинающих Metro-разработчиков.

Вторая технология знакома всем .NET-программистам. Это язык XAML (eXtensible Application Markup Language, расширяемый язык разметки приложений) и языки C#, C++ .NET и Visual Basic .NET. На языке XAML описывается интерфейс и оформление приложения, а языки C#, C++ .NET и Visual Basic .NET служат для создания его логики. Можно сказать, что эта технология является подмножеством платформы .NET.

Достоинств у нее побольше...

- П Более высокое быстродействие готовых приложений.
- □ Бо́льшие возможности в плане создания интерфейса приложений и его оформления.
- □ Подавляющее большинство Metro-приложений, созданных с помощью этой технологии, будет состоять всего из одного файла.
- Меtrо-приложения, созданные с помощью этой технологии, также будут успешно выполняться на любых процессорах — и Intel x86, и ARM.

Нелостатки

- П не самое высокое быстродействие готовых приложений. Так, применять эту технологию для создания сложных трехмерных игр не рекомендуется;
- П освоить эту технологию значительно сложнее, чем первую, особенно начинающим разработчикам.

С помощью данной технологии уже можно создавать более сложные приложения, имеющие более развитый интерфейс и достаточно критичные в плане быстродействия. Также это наилучший выбор для переноса созданных ранее .NET-приложений на платформу Metro.

Третья технология - выбор для самых квалифицированных разработчиков. Это язык C++ и технология DirectX. Интерфейс, оформление и логика приложения описываются на языке C++, а DirectX применяется для вывода на экран как самого интерфейса приложения, так и результатов его работы.

Достоинства этой технологии весьма существенны:

- П максимально возможное быстродействие готовых приложений;
- □ богатейшие возможности по созданию интерфейса приложений;
- □ вполне возможно создать приложение, состоящее всего из одного файла (хотя это, скорее всего, будет очень простое приложение).

Недостатки, увы, тоже...

- П Интерфейс и все его элементы придется создавать заново для каждого из приложений. Готовых элементов интерфейса данная технология не предоставляет.
- □ Необходимо создавать две редакции каждого приложения для каждой из процессорных архитектур, поддерживаемых Windows 8 (Intel x86 и ARM). При этом редакция, предназначенная для процессоров Intel x86, не будет работать на процессорах ARM, и наоборот.
- □ Освоить эту технологию очень сложно. Как уже говорилось, она рассчитана на самых квалифицированных программистов.

Данная технология рекомендуется для создания сложных трехмерных игр или графических приложений. Применять ее для разработки приложений другого назначения нецелесообразно.

Поскольку мы только начинаем свой путь в Metro-программирование, давайте выберем первую из рассмотренных технологий - "связку" HTML, CSS и JavaScript. С одной стороны, она очень проста для изучения, а с другой, позволяет создавать весьма впечатляющие приложения.

И на этом закончим с теоретической частью, чтобы поскорее приступить к практике.

## **Что дальше?**

В этой главе мы познакомились с платформой Metro, являющейся частью грядущей Windows 8 и предназначенной для создания и выполнения "планшетных" приложений. Мы выяснили, насколько полно она поддерживает ключевые особенности планшетов, перечислили ее преимущества и безуспешно попытались найти хотя бы один недостаток. Напоследок мы узнали, какие технологии применяются для создания приложений, предназначенных для этой платформы. В общем, чистая "беллетристика"...

В следующей главе мы начнем знакомиться со средствами разработки Metroприложений, создадим наше первое, пока еще совсем простое Metro-приложение, а позднее усовершенствуем его. По ходу дела мы узнаем, что собой представляют и как работают Metro-приложения. Так что скучать нам не придется!

**THARA** 2

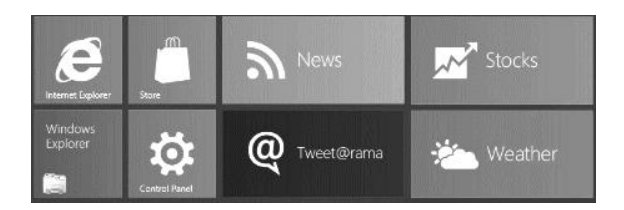

# **Знакомство с Visual Studio.** Первое Metro-приложение

Предыдущая глава была чисто ознакомительной. Мы познакомились с платформой Metro, узнали, как она поддерживает все ключевые особенности планшетов, и поговорили о самой этой платформе.

А еще мы познакомились с тремя технологиями, которые могут применяться для создания Metro-приложений, и выбрали для себя первую технологию - "связку" языков HTML, CSS и JavaScript, как самую простую в изучении.

Что ж, инструменты выбраны. Начнем работу!

### Средства разработки Metro-приложений

На данный момент Microsoft для создания Metro-приложений предлагает два средства разработки:

- $\Box$  Microsoft Visual Studio 11 Express for Windows 8 очередную версию своего флагманского пакета Visual Studio. Это мощный программный пакет, предназначенный, в основном, для программистов;
- $\Box$  Microsoft Expression Blend 5 очередную версию пакета для разработки интерфейсов приложений, который предназначен, в основном, для специалистов, занимающихся дизайном интерфейсов; к сожалению, для программистов этот пакет не очень удобен.

Для разработки первых Metro-приложений мы выберем первое средство разработки — Microsoft Visual Studio 11 Express for Windows 8. (В дальнейшем для краткости будем называть его Visual Studio.) Особо сложных интерфейсов мы создавать не будем, а специфические "программистские" инструменты этого программного пакета нам очень и очень помогут.

## Знакомство с Visual Studio

Перед тем как приступать к написанию нашего первого Metro-приложения в Visual Studio, давайте хотя бы поверхностно рассмотрим интерфейс этого пакета.

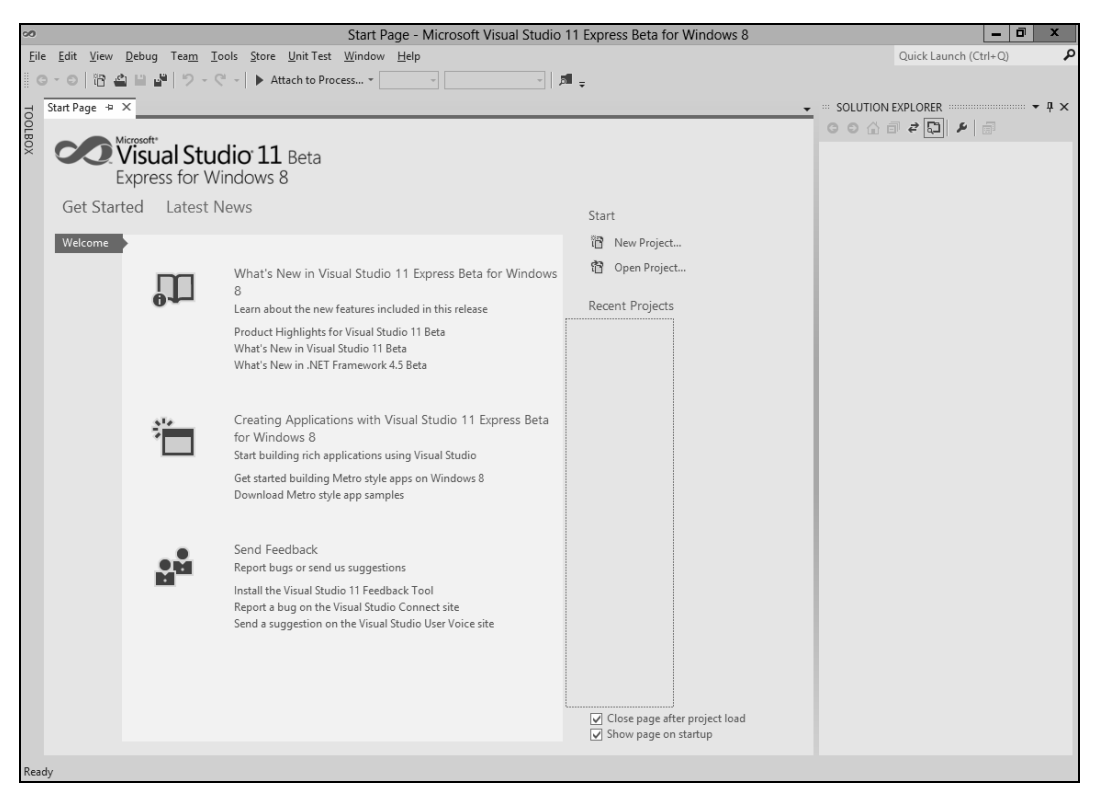

**Рис. 2.1.** Главное окно Visual Studio сразу после запуска пакета

Выйдем в меню **Пуск** (Start) Windows 8 и щелкнем на плитке<sup>1</sup> **Microsoft Visual Studio 11 Express for Windows 8**. Windows тотчас переключится на традиционный рабочий стол, и через некоторое время на экране появится главное окно Visual Studio (рис. 2.1).

#### *ВНИМАНИЕ!*

l

Сразу после первого запуска Visual Studio выведет окно-предупреждение, предлагающее установить лицензию разработчика Metro-приложений. Необходимо ответить положительно, нажав кнопку **I Agree**, т. к. без этой лицензии мы не сможем разрабатывать приложения такого типа. Впоследствии нам придется положительно ответить на появившееся на экране предупреждение системы UAC и выполнить вход на сервер лицензий под своим учетным именем, зарегистрированным в службе Microsoft Account.

Установка лицензии разработчика Metro-приложений будет выполнена всего один раз. В дальнейшем выполнять это действие нам больше не придется.

#### **Главное окно и его элементы**

Вдоль верхнего края главного окна тянется *главное меню*, из которого доступны все команды, что поддерживаются пакетом. Чуть ниже находится *панель инструмен-*

<sup>1</sup> Также эти значки называют *тайлами* от англ. *tile*. — *Ред.*

*тов* — длинная и узкая полоса с кнопками; такие панели инструментов позволяют получить доступ к наиболее часто используемым командам. Подробно рассматривать все это мы не будем — и главное меню, и панели инструментов неоднократно встречались нам в других программах.

Лучше обратим внимание на правую часть главного окна. Там мы видим этакое "окошко", находящееся прямо в главном окне. Сходство с полноценным окном усиливается из-за наличия заголовка с названием и кнопками закрытия и сворачивания и даже небольшой панели инструментов. Что это такое?

Это одна из *панелей* Visual Studio. Такие панели обычно содержат всевозможные списки, например список файлов, из которых состоит разрабатываемое приложение. Эти списки, разумеется, важны, чтобы постоянно держать их перед глазами, но не настолько жизненно необходимы, чтобы отводить под них клиентскую область главного окна (о ней — чуть позже).

Панели можно перемещать с места на место, буксируя их мышью за заголовок. При этом если переместить панель к левому или правому краю главного окна, она автоматически пристыкуется к нему. Так, на рис. 2.1 изображена панель, пристыкованная к правому краю главного окна.

Пристыкованные панели могут накладываться друг на друга. В этом случае в нижней их части появится панель вкладок, перечисляющая накладывающиеся панели; чтобы переключиться на нужную панель, достаточно будет щелкнуть на вкладке, где написано название этой панели.

Если же переместить панель в какое-либо место экрана, достаточно удаленное от краев главного окна, панель станет плавающей. Плавающая панель отображается в собственном окне, независимом от главного окна пакета.

Наконец, ненужную панель можно вообще закрыть и тем самым убрать ее с экрана. Для этого следует щелкнуть на кнопке закрытия, расположенной в правой части ее заголовка и имеющей вид крестика.

А чтобы снова вывести на экран закрытую панель, придется воспользоваться главным меню. Далее в этой книге мы рассмотрим пункты главного меню, предназначенные для вывода всех нужных нам панелей.

В нижней части главного окна находится *строка статуса* — узкая серая полоса, на которой выводится различная служебная информация. Она нам также знакома по другим программам.

Остальная часть главного окна, не занятая главным меню, панелями инструментов, обычными панелями и строкой статуса, называется *клиентской областью*. В этой области будут выводиться окна документов, в которых вводится содержимое открытых файлов, и эти окна мы рассмотрим позже.

А сейчас в клиентской области отображается так называемая *стартовая страница* Visual Studio. Она содержит, в основном, краткую справочную информацию по данному пакету. Как только мы откроем хоть один файл, стартовая страница пропадет.